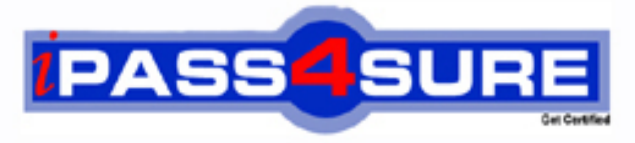

http://www.ipass4sure.com

# **000-647**

**IBM** Rational Performance Tester

**http://www.ipass4sure.com/exams.asp?examcode=000-647**

**The 000-647 practice exam is written and formatted by Certified Senior IT Professionals working in today's prospering companies and data centers all over the world! The 000-647 Practice Test covers all the exam topics and objectives and will prepare you for success quickly and efficiently. The 000-647 exam is very challenging, but with our 000-647 questions and answers practice exam, you can feel confident in obtaining your success on the 000-647 exam on your FIRST TRY!**

**IBM 000-647 Exam Features**

- **Detailed questions and answers for 000-647 exam**
- **Try a demo before buying any IBM exam**
- **000-647 questions and answers, updated regularly**
- **Verified 000-647 answers by Experts and bear almost 100% accuracy**
- **000-647 tested and verified before publishing**
- **000-647 exam questions with exhibits**
- **000-647 same questions as real exam with multiple choice options**

**Acquiring IBM certifications are becoming a huge task in the field of I.T. More over these exams like 000-647 exam are now continuously updating and accepting this challenge is itself a task. This 000-647 test is an important part of IBM certifications. We have the resources to prepare you for this. The 000-647 exam is essential and core part of IBM certifications and once you clear the exam you will be able to solve the real life problems yourself.Want to take advantage of the Real 000-647 Test and save time and money while developing your skills to pass your IBM 000-647 Exam? Let us help you climb that ladder of success and pass your 000-647 now!**

#### **QUESTION:** 1

What documents all artifacts that define the system, users, and tasks associated with the target workload for the performance testing effort?

- A. datapool document
- B. product manual
- C. test schedule guide
- D. workload analysis document

#### **Answer:** D

#### **QUESTION:** 2

What is the recommended number of variables you should change at one time for tests that will be compared?

- A. all
- B. four
- C. none
- D. one

#### **Answer:** D

#### **QUESTION:** 3

What are the most common measurement criteria collected during performance tests?

- A. execution timestamp and passed verification points
- B. object recognition and verification points
- C. response times and throughput
- D. tester names and test user groups

#### **Answer:** C

#### **QUESTION:** 4

Which type of performance test determines the conditions under which a system fails and how it fails?

- A. load
- B. longevity and endurance
- C. stress
- D. volume

## **Answer:** C

#### **QUESTION:** 5

What is the first step in workload definition?

- A. clarify and document the goals of the performance-testing project
- B. examine the production environment being tested
- C. identify test variables and user groups
- D. record a performance test to verify that the application is testable

## **Answer:** A

# **QUESTION:** 6

What is the goal of the workload analysis?

- A. to clarify the objective of the workload interval
- B. to ensure that tests performed represent real user activity
- C. to gather statistics about the system under test
- D. to identify the critical measurement points for each test

# **Answer:** B

# **QUESTION:** 7

You want to use test data in RPT custom code that comes from a server (for example, to validate a response or to calculate a running total). What must you do to accomplish this?

A. create a datapool value that gets its value from a test reference for the server value, then add this to the custom code argument list

B. create a reference for the server value at the beginning of the test, then add this to the custom code argument list

C. create a reference for the server value anywhere before/above the point in the test where the value is returned, then add this to the custom code argument list

D. create a reference for the server value at the footer of the test, then add this to the custom code argument list

# **Answer:** C

# **QUESTION:** 8

You manipulate the execution of steps in a test by repeating sequences of a transaction. How can you add further control?

A. add a Loop test element and then Events and Dependencies in the test suite

B. add do or for loop statements to the test source code and then use either the breakLoop() or the continueLoop() method

C. add a Loop test element and then custom code classes with either the breakLoop() or the continueLoop() method

D. add a Loop test element and then Loop Control test elements in the test editor

## **Answer:** C

#### **QUESTION:** 9

What must you do if you want to record tests on a web browser other than Microsoft Internet Explorer?

A. download and install the RPT IE plug-in for the supported web browser from developerWorks

B. select Enable Environments for Testing from the Configure menu and add the web browser as described in the product documentation

C. manually configure the browser to communicate to the server(s) via a SOCKS proxy as described in the product documentation

D. manually configure the web browser to use the Microsoft JVM as described in the product documentation

#### **Answer:** C

**QUESTION:** 10 How can you create a copy of an RPT test?

A. right-click the test; select Copy from the menu; enter a new name for the copied test

B. select the test; from the File menu, click ? Save As ; enter a new name for the copied test

C. switch to the Navigator view; select the source Java file (\*.rec) of the test; from the File menu, click ? Save As; enter a new name for the copied test

D. from the Navigator view, right-click the .recmodel file; select Generate Test; choose Performance Test Generator; enter a new name for the copied test

# **Answer:** D

# **QUESTION:** 11

What is one way to modify or enhance a test programmatically?

- A. add Java custom code classes to a test as well as directly to the test code (\*.java)
- B. add Java custom code classes to a test, but not directly to the test code (\*.java)
- C. directly modify the test code (\*.java) by adding custom code classes to the appropriate

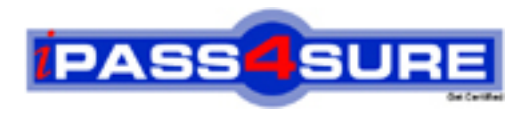

# **Pass4sure Certification Exam Features;**

- Pass4 sure offers over 2500 Certification exams for professionals.
- More than **98,800** Satisfied Customers Worldwide.
- Average **99.8%** Success Rate.
- Over **120** Global Certification Vendors Covered.
- Services of Professional & Certified Experts available via support.
- Free 90 days updates to match real exam scenarios.
- Instant Download Access! No Setup required.
- Price as low as \$19, which is 80% more cost effective than others.
- Verified answers researched by industry experts.
- Study Material **updated** on regular basis.
- Questions / Answers are downloadable in **PDF** format.
- Mobile Device Supported (Android, iPhone, iPod, iPad)
- No authorization code required to open exam.
- **Portable** anywhere.
- *Guaranteed Success*.
- **Fast, helpful support 24x7.**

View list of All certification exams offered; http://www.ipass4sure[.com/allexams.as](http://www.ipass4sure.com/allexams.asp)p

View list of All Study Guides (SG); http://www.ipass4sure[.com/study-guides.asp](http://www.ipass4sure.com/study-guides.asp)

View list of All Audio Exams (AE); http://www.ipass4sure[.com/audio-exams.asp](http://www.ipass4sure.com/audio-exams.asp)

Download Any Certication Exam DEMO. http://www.ipass4sure[.com/samples.asp](http://www.ipass4sure.com/samples.asp)

To purchase Full version of exam click below; [http://www.](http://www.ipass4sure.com/allexams.asp)ipass4sure.com/allexams.asp

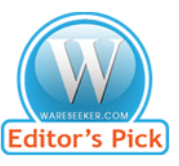

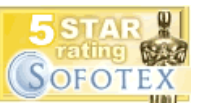

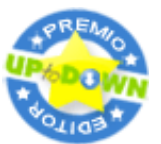

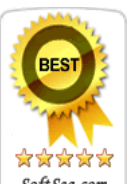

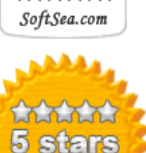

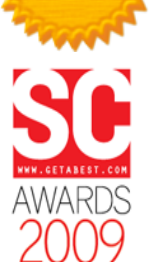

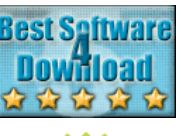

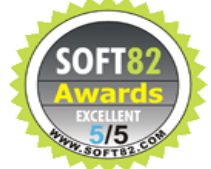

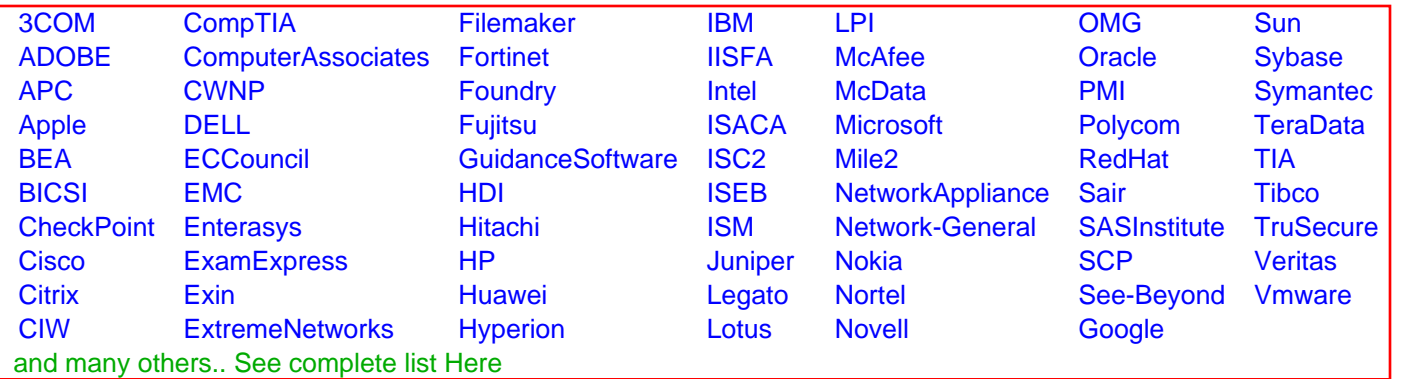

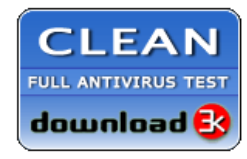

**Editor's Review EXCELLENT** 含含含含 SOFTPEDIA<sup>®</sup>

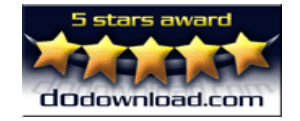

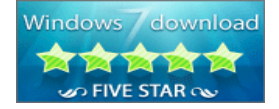

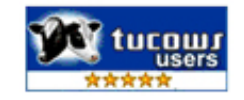